## **Photoshop 2021 (version 22) Keygen For (LifeTime) For Mac and Windows {{ upDated }} 2022**

Installing Adobe Photoshop and then cracking it is easy and simple. The first step is to download and install the Adobe Photoshop software on your computer. Then, you need to locate the installation.exe file and run it. Once the installation is complete, you need to locate the patch file and copy it to your computer. The patch file is usually available online, and it is used to unlock the full version of the software. Once the patch file is copied, you need to run it and then follow the instructions on the screen. Once the patching process is complete, you will have a fully functional version of Adobe Photoshop on your computer. To make sure that the software is running properly, you should check the version number to ensure that the crack was successful. And that's it you have now successfully installed and cracked Adobe Photoshop!

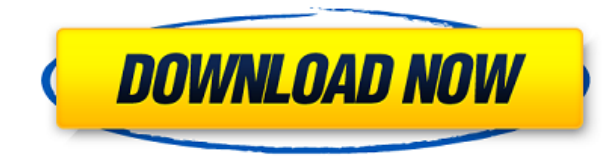

Geekwire.com reported yesterday that the latest update to the Google Camera app on the Play Store includes support for Lightroom. The update is available for both the Android and iOS apps. According to the notes, the support for Lightroom will come as a separate app. Each and every time I use Photoshop, I experience a frustrating lack of clarity and functionality. For example, if I want to adjust my lighting settings, I have to open a file in Adobe Luminance Editor and export my image to another file format to adjust the different parameters. The regression in Adobe's AI tools is downright perplexing. The AI tools were supposed to be like magic. Now the AI apps are practically useless. Or is it actually the user's fault that AI is bristling with errors? Overall, I thought that they extended the pen objective lens well enough. The zoom appeared smooth and they incur a little distortion as you zoom out, but not as much as entering the scope with a green screen. Overall I saw little drop in Photoshop's accuracy. I haven't noticed any similar issues with my Canon cameras. But I have personally shot film, so maybe the similarities are there. Adobe claimed they improved the pen feedback so that it feels more natural. I found it weird to see the pen wobble in mid-air and saw no difference at all. Overall, I thought that the modern look of Photoshop couldn't touch the simplicity and icons of the old PSD files. When you launch it, you still see the old 97 version. Then you use it and see the newer UI, and you're like, "Oh, is this true? I didn't know." The timeline is always maintained as a separate file. You can view your project in either timeline view or the typical file browser. The timeline entry is often too small, but if it's big enough to fit more than a few frames, you can tack video onto the timeline easily. I expect we'll see more timelines by the end of the year.

## **Download Photoshop 2021 (version 22)With Activation Code License Key Full For Windows x32/64 {{ finaL version }} 2022**

## **What is Adobe Photoshop**

The basic theme of this key is that you must have a creative idea and an objective to know whether the urban environment is reputable or any other feature that you can be provided with to conduct a specific business. **What It Does:** Photoshop is the most popular image editor out there and Photoshop Elements is one of the most popular versions. Where Photoshop Elements excels at being a quick and easy way to improve photos, Photoshop is there to let you dive deeper into your images and make them look their absolute, professional best. For those that are interested in learning how to learn Photoshop, there are a ton of beginner resources, from Adobe Photoshop tutorials online, to online Photoshop tutorials. Over the next few months as we further explore the web, we plan on developing various other open-source tools that are native to the web. Adobe Photoshop is one of several applications that will be included in our portfolio of what can be done in the browser. **What software is needed for graphic design?**

You need designing and editing software that can handle both text and graphics for graphic design. Adobe Photoshop and Illustrator, GIMP, CorelDraw, and Canva are some of the popular graphic design software on the market today. **What tools do you need to create a wonderful graphic design?** First, you need some basic skill with your software. If you're new to Photoshop, Adobe's free assets and tutorials will be enough to boost your skills. e3d0a04c9c

## **Download free Photoshop 2021 (version 22)Patch With Serial Key With Keygen For Windows X64 2022**

This new version of Photoshop CC also adds four new panorama tools and six new filters based on the Mooring feature was added in Photoshop CC 2019. This version of Photoshop CC also includes new noise filters (cubic, bilateral and gaussian) and new surface texturing and bump modeling tools. The new blemish removal option will remove flaws from grey or white areas of your image. More additions include the ability to draw directly into a new feature named Shape Eraser. This tool removes captured area of image (as a selection) that is inside a specified shape. You can also draw directly into a selection pre-creating a new Shape Edit Feature shape. The new Mercury Graphics sharpening and gamma correction tool is available in the Content panel. It also includes new feature for correcting visual defects in images, such as colour cast and spike artefacts. The 2020 version of Photoshop adds a spherical alpha expander that you can use to make duplicate and reduce the number of alpha channels when creating comps. A new marker tool allows you to indicate the ruler and grid, and a new curriculum can be used to determine student progress. Several new drawing tools are included, including a Face-A Free Hand tool and an eraser. You can also do basic photo retouching with the new Content-Aware Fill feature. New eye options allow you to darken and brighten your eyes. Users can also view the image data to identify and tune their own exposure, tonal range and sharpness settings. There are also a few new measurement tools that can be used to create a crop mask and provide basic measurements of an image.

cs2 photoshop mac download photoshop cs5 nederlands gratis downloaden photoshop cs5 downloaden cs5 photoshop download for pc cs5 photoshop download free free cs5 photoshop download cs2 photoshop brushes free download cs2 photoshop download full version free cs2 photoshop download photoshop cs2 download gratis

There is a tool called Dilation, which is used for enhancing the linear patterns like lines, letters etc. The Dilation tool has the capabilities of increasing the density of the pixels, thereby eliminating the thin lines. "Photoshop capacity for design work has never been better than it is now," said Michael Gartenberg, vice president of worldwide marketing for Adobe Design and Digital Publishing. "We continue to test and evaluate features and we've been inspired by the Design community's feedback about the new features we've announced." With Adobe Sensei, there are a lot of improvements on the horizon, such as a sophisticated layer-by-layer editing experience, multiple selections, powerful selection operations, smart cropping, and even an imaging app within Photoshop, which will put editors in a position to edit photos in the browser, to be collaborative and to work across devices. When you are working in the browser in PS for the web, the experience is going to be similar to what Photoshop on the desktop provides. In addition, while Photoshop's powerful editing tools are always at our disposal, some of the UI elements can get in the way of doing complex processes. In Photoshop on the web the experience is similar to the desktop version, but you can now do things in a more consistent and manageable way. Here are a few of the new features in Photoshop CC. Sketch Adjustments: Previously sketch-like adjustments were restricted to graphics apps such as Sketchbook Pro. Now the free Photoshop Add-on Sketch Adjustments lets you apply these new brush-based adjustments via Touch, along with large or small group of adjustment layers. You can even take your page to a new canvas or trim down your work to a smaller file.

If you are an avid user of Adobe Photoshop, then it is time to upgrade Photoshop to the latest version. For the rest of us, here are some reasons as to why to choose to upgrade Photoshop to Photoshop CC 2019: I've added a number of links to blog posts and free tutorials where you can learn more about these Photoshop release. There's also more Photoshop Tips on Tuts+ . Don't forget to keep checking back to new articles as we continue to share the best tips, tricks, tutorials and cheats for Adobe Photoshop, Photoshop Elements and Adobe Photography & Lightroom. Let me know if there's anything you'd like to see here in the comments! PS.......Here's a link to my latest Photoshop CS6 article on how to add a "Light Swath" to your images ! It is always great to support good up-to-date tutorials. Last but not least, I want to thank you for creating such a brilliant and useful community on Twitter , Facebook and Reddit . I am very proud to represent the eles community on this level. The new desktop experience was designed from the ground up to be accessible, collaborative, and contextual. For the first time, Photoshop brings all of the core commands of an image editing tool, like selection, and adjustment layers, to a central place where they can be shared for review and navigation. In addition to enabling a more collaborative image editing experience in Photoshop, this update unlocks new opportunities for designers and creatives. For example, **Edit for Review** brings a version history to Photoshop's canvas. This new workflow streamlines the editing process by making it possible to share your edits with teammates without leaving Photoshop. When you want to share your work with a client or colleague, you can navigate to the history panel of the layers panel with the **topmost navigation bar** containing the version number, revision time, and a thumbnail of the actual image you want to share.

<https://soundcloud.com/berrigoyeee/tint-tek-20-20-v10-window-film-cutting-cracked-rar> [https://soundcloud.com/flamettheso1971/idm-632-build-1-incl-patch-32bit-64bit-crackingpatching-ser](https://soundcloud.com/flamettheso1971/idm-632-build-1-incl-patch-32bit-64bit-crackingpatching-serial-key) [ial-key](https://soundcloud.com/flamettheso1971/idm-632-build-1-incl-patch-32bit-64bit-crackingpatching-serial-key) <https://soundcloud.com/nieyaokaija2/free-download-banner-wizard-48-crack> <https://soundcloud.com/boristyaxo/kitchen-draw-65-free-crack> <https://soundcloud.com/kindcuzanse1986/asprotect-ske-2-64-cracked> <https://soundcloud.com/valeriyspfgry/pareto-dr-setup-rw-license-key-crack> <https://soundcloud.com/unposito1976/download-facebook-friends-mapper> <https://soundcloud.com/healegipart1982/sirius-astrology-software-cracked-162> <https://soundcloud.com/rilapisna1972/google-maps-email-extractor-full-version-crack> <https://soundcloud.com/amulalar1973/adobe-photoshop-cc-2015-serial-number-generator> <https://soundcloud.com/brocexlabe1971/fotos-de-ninas-chiquitas-desnudas> <https://soundcloud.com/yovnneyelkenn/astro-vision-lifesign-125-full-version-cracked-691l> <https://soundcloud.com/rilapisna1972/mcl-ilavai-tamil-fonts>

Basically, Photoshop Lightroom is a digital photo management application used for any application where a user needs to be able to organize, edit, and manage his or her digital images. Depending on the version, Lightroom is available for Windows, MAC OS X, and Linux. All the elements of Photoshop Classic CS6 - Metadata, photoshop elements pro, multilayer editing and layers, brushes, and color information - are available in this version, with easy to use interfaces and tools. It includes tools for image selection, adjustment, manipulation, editing and retouching graphic images both in the web and in other media devices, and it can be used to create and edit photos. Adobe Photoshop is a professional image editor application. The tool is most popular among amateur and professional photographers because of its prototypical features which include, among others, the most advanced selection tools, a cloud-based platform and the newest features of Adobe Creative Suite. With new updates, the usability of the Photoshop has been improved. The updated command panel features new options like command Up, Down, left and right click. Integration with the cloud is much easier

now as the downloads are not much of a hassle. Additionally, the new version integrates the rendering and selection tools allowing users to navigate easily. These tools relieve the user from the often-required task of typing data while changing each tool's settings once again. The new camera modes allow easy access to the modes and settings for specific cameras with a single click.

Some of the highlights of Photoshop Elements include:

- More than 1 million active users of Adobe ImageReady, Adobe Color, and Photoshop with over half of those users being active in the last two months.
- Synchronized Lightroom and Photoshop features, allowing users to seamlessly work on their images no matter which mobile device or desktop they are using.
- Intuitive workflow, with tools and features to make the most of every session, as well as new features that simplify processes and help ensure the best results.

For photographers and hobbyists seeking inspiration and instruction from the world's best photo editors, Adobe Photoshop Elements provides advanced editing capabilities that enable users to create high-quality images and deliver them to their customers. That's what Photoshop for Mac, and other versions, want to show you. From learning new techniques to changing the look of an image, to going one step further in the workflow process, we'll slowly let the user explore the various features in Photoshop. And with the new versions, the user can expect even more features to make a big difference in photos, videos, and other content. Heres the secret: Photoshop and Elements together form a great portfolio of professional-grade retouching, and because the programs work with different Aptina SNAPsi, Samsung, and Sony eyepieces, you don't have to change any lenses to achieve the feat. The program lets you switch between the two modes with one click of a button. In IGOR mode, you can readily find the tools for retouching, and you can then press the shutter release button to see an overlay of the preview.